## Package 'SIRmcmc'

November 23, 2021

<span id="page-0-0"></span>Type Package

Title Compartmental Susceptible-Infectious-Recovered (SIR) Model of Community and Household Infection

Version 1.1

Date 2021-11-22

Author F Scott Dahlgren and Ivo M Foppa

Maintainer F Scott Dahlgren <fdahlgr@gmail.com>

Description We build an Susceptible-Infectious-Recovered (SIR) model where the rate of infection is the sum of the household rate and the community rate. We estimate the posterior distribution of the parameters using the Metropolis algorithm. Further details may be found in: F Scott Dahlgren, Ivo M Foppa, Melissa S Stockwell, Celibell Y Vargas, Philip LaRussa, Carrie Reed (2021) ``Household transmission of influenza A and B within a prospective cohort during the 2013-2014 and 2014-2015 seasons'' [<doi:10.1002/sim.9181>](https://doi.org/10.1002/sim.9181).

License GPL  $(>= 2)$ 

**Imports** Rcpp  $(>= 0.12.15)$ LinkingTo Rcpp NeedsCompilation yes **Depends**  $R$  ( $>= 3.5.0$ ) Repository CRAN Date/Publication 2021-11-23 08:10:04 UTC

## R topics documented:

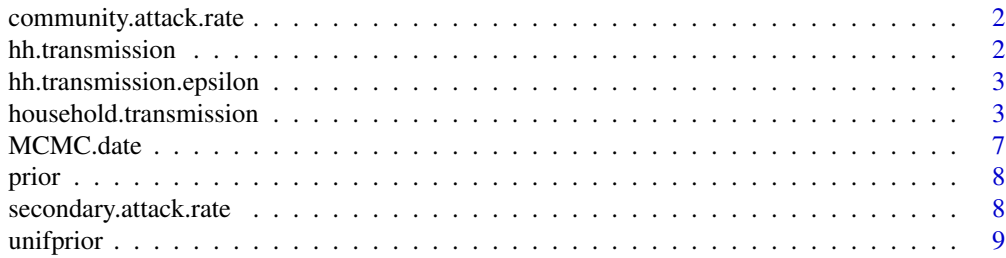

#### <span id="page-1-0"></span>**Index** [11](#page-10-0)

community.attack.rate *Compute the community attack rate*

#### Description

Computes the community attack rate for a a cohort using the value of a call to [household.transmission](#page-2-1).

#### Usage

```
community.attack.rate(SIRmcmc,probs=c(0.5,0.025,0.975))
```
## Arguments

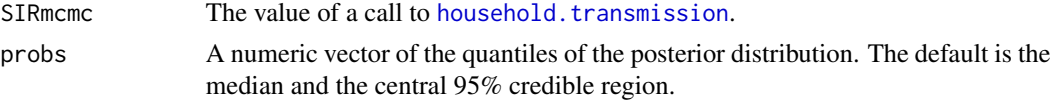

## Details

Computes the posterior probability distribution of the community attack rate from the Metropolis algoritm. Returns quantiles of the distribution specified in the probs argument.

#### Value

An array of community attack rates. The first dimension is the value of epsilon in SIRmcmc. The second dimension is the posterior probability in the probs argument

hh.transmission *Simulated data under the SIR.*

#### Description

Simulated data under the SIR model, without covariates.

#### Usage

```
data("hh.transmission")
```
#### Format

A data frame with 1000 observations on the following 3 variables.

household A numeric vector of household IDs.

onset Date of onset for cases

transmission A factor with levels Community Household None representing source of infection.

<span id="page-2-0"></span>hh.transmission.epsilon

*Simulated data under SIR, with covariates.*

#### Description

Simulated data under the SIR model with a high risk and low risk group. The first 1000 observations are identical to the data hh.transmission.

## Usage

data("hh.transmission.epsilon")

#### Format

A data frame with 2000 observations on the following 4 variables.

household A numeric vector of household IDs.

onset Date of onset for cases.

transmission A factor with levels Community Household None representing source of infection.

epsilon A numeric vector of the value of epsilon used to simulate the data.

<span id="page-2-1"></span>household.transmission

*Estimate parameters from SIR model*

#### Description

Use the Metropolis algorithm to estimate parameters from the SIR compartmental model

#### Usage

```
household.transmission(onset.date, household.index, covariate = NULL,
                       followup.time, iterations,
                       delta = c(0.1, 0.3, 0.4, 0.1), plot.chain = TRUE,
                       index = 1, start.date = NULL, prior = unifprior,
                       constant.hazard = FALSE,...)
```
#### <span id="page-3-0"></span>**Arguments**

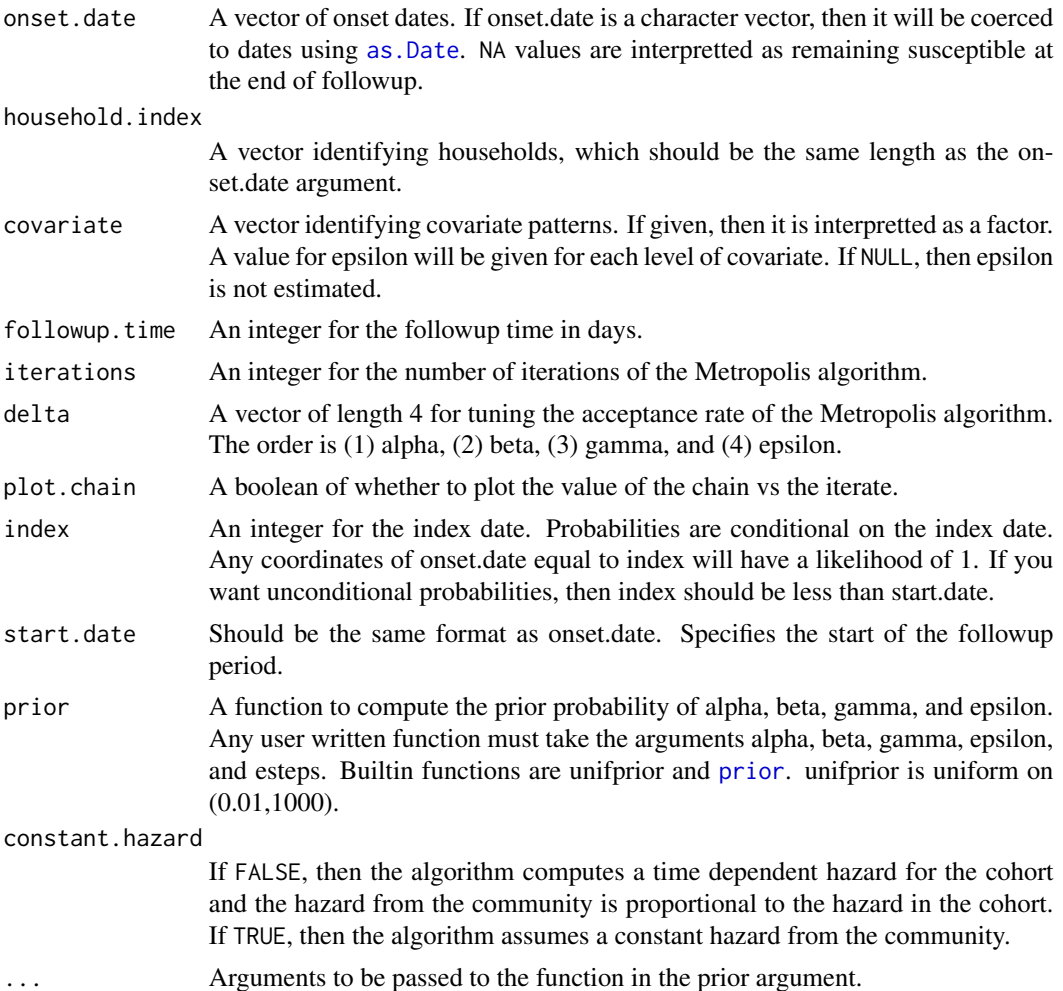

#### Details

If no covariates are supplied, only the model parameters alpha, beta, and gamma are estimated using a stepwise Metropolis algorithm. The model parameters are drawn from a uniform distribution on  $(0.1,1)$ . The first step proposes a new alpha using rnorm and the mixing parameter delta[1]. The second and third steps are similar for beta and gamma. If covariates are supplied, the additional parameters, collectively called epsilon, are also estimated.

The algorithm assumes followup begins on start.date and lasts for followup.time days. Any coordinate of onset.date equal to index does not contribute to the likelihood.

Two priors are builtin: [prior](#page-7-1) and [unifprior](#page-8-1). User defined prior functions must take the arguments alpha, beta, gamma, epslion, and esteps.

## Value

An object of the class SIRmcmc.

## <span id="page-4-0"></span>household.transmission 5

## See Also

[prior](#page-7-1) [unifprior](#page-8-1)

#### Examples

```
##A trivial example-------------------------------------------------------
library(graphics)
onset<-sample(c(seq(1,10),rep(Inf,20)),size=500,replace=TRUE)
hh<-sample(seq(1,300),size=500,replace=TRUE)
chain <-household.transmission(onset.date = onset, household.index = hh,
                              followup.time = 10, iterations = 100)
community.attack.rate(SIRmcmc=chain)
secondary.attack.rate(household.size=3,SIRmcmc=chain)
##An example with household transmission---------------------------------
library(graphics)
data(hh.transmission)
set.seed(1)
iterations<-100
T < -30delta<-c(0.1,0.6,0.8)
index<-0
##Find the MCMC estimates of alpha, beta, and gamma
chain<-household.transmission(
   onset.date=hh.transmission$onset,
   household.index=hh.transmission$household,
   covariate=NULL,
   followup.time=T,
   iterations=iterations,
   delta=delta,
   prior=unifprior,
   index=index
)
#Tabulate true type of transmission
hh.table<-table(
    table(
        is.finite(MCMC.date(hh.transmission$onset)),
        hh.transmission$household)["TRUE",]
)
##Calculate the true SAR
truth.table<-table(hh.transmission$transmission)
truth<-unname(truth.table["Household"]/sum(hh.table[2:3]))
cat("\n\nTrue Value of SAR\n\n")
print(truth)
##Find point and 95% central creditable intervals for MCMC SAR
cat("\n\nMCMC Estimate of SAR\n\n")
secondary.attack.rate(household.size=2,SIRmcmc=chain)
days<-NULL
for(d in c(seq(1:5))){
    days<-c(days,as.character(d))
  a<-sum(table(tapply(X=hh.transmission$onset,INDEX=hh.transmission$household,FUN=diff))[days])
```

```
cat(
        paste0(
            "\n\n",
            d,
            " Day Counting Estimate of SAR\n\n"
        )
    \lambda##Find point and 95% confidence intervals for normal approx to SAR
   print(
        a/sum(hh.table[2:3])+c(p=0,LB=-1,UB=1) *
        qnorm(p=0.975) *
        sqrt(a*(hh.table[2]+hh.table[3]-a)/(hh.table[2]+hh.table[3])^3)
   )
}
##An example with rate ratios----------------------------------------
## Not run:
   library(graphics)
   data(hh.transmission.epsilon)
    set.seed(1)
    iterations<-100
   T < -30delta<-c(0.1,0.1,0.1,0.1)
    index<-0
    ##Find the MCMC estimates of alpha, beta, gamma, and epsilon
    chain<-household.transmission(
        onset.date=hh.transmission.epsilon$onset,
        household.index=hh.transmission.epsilon$household,
        covariate=hh.transmission.epsilon$epsilon,
        followup.time=T,
        iterations=iterations,
        delta=delta,
        prior=unifprior,
        index=index
   )
    ##Find point and 95% central creditable intervals for MCMC SAR
    cat("\n\nMCMC Estimate of SAR\n\n")
    print(secondary.attack.rate(household.size=2,SIRmcmc=chain))
    for(e in c(1,5)){
        hh.table<-table(table(
            is.finite(MCMC.date(hh.transmission.epsilon$onset)),
            hh.transmission.epsilon$household,
            hh.transmission.epsilon$epsilon)["TRUE",,as.character(e)])
        ##Tabulate true type of transmission
        truth.table<-table(
            hh.transmission.epsilon$transmission[which(
                hh.transmission.epsilon$epsilon==e
            )])
        ##Calculate the true SAR
        truth<-unname(truth.table["Household"]/sum(hh.table[2:3]))
        cat("\n\nTrue Value of SAR\n\n")
```

```
print(truth)
    days<-NULL
    for(d in c(seq(1:5))){
        days<-c(days,as.character(d))
        a<-sum(table(tapply(
         X=hh.transmission.epsilon$onset[which(hh.transmission.epsilon$epsilon==e)],
      INDEX=hh.transmission.epsilon$household[which(hh.transmission.epsilon$epsilon==e)],
            FUN=diff))[days])
        ##Find point and 95% confidence intervals for normal approx to SAR
        cat(paste0(
            " \n\ln \n\frac{m}{n},
            d,
            " Day Counting Estimate of SAR\n\n"
        ))
        print(
            a/sum(hh.table[2:3])+c(p=0,LB=-1,UB=1)
            * qnorm(p=0.975)
            * sqrt(a*(hh.table[2]+hh.table[3]-a)/(hh.table[2]+hh.table[3])^3)
        )
    }
}
```
## End(Not run)

MCMC.date *Convert dates to a list of extendend natural numbers.*

#### Description

Converts dates to a list of numbers representing the number of days from the start of followup until the start of the infectious period.

#### Usage

MCMC.date(dates,start.date=NULL)

#### **Arguments**

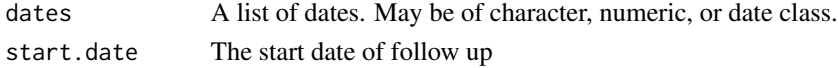

## Details

Covrerts dates to days of followup until the start of the infectious period. Missing data are set to infinity and are assumed susceptible during followup.

#### Value

A list of extended natural numbers.

#### <span id="page-7-1"></span><span id="page-7-0"></span>Description

Compute the prior probability of alpha, beta, gamma, and epsilon

## Usage

```
prior(alpha, beta, gamma, epsilon, esteps, params = list(alpha =
      list(location = 0, scale = 2), beta = list(shape = 0.01, rate = 0.01),
      gamma = list(shape = 0.01, rate = 0.01),epsilon = list(location = 0, scale = 2)))
```
## Arguments

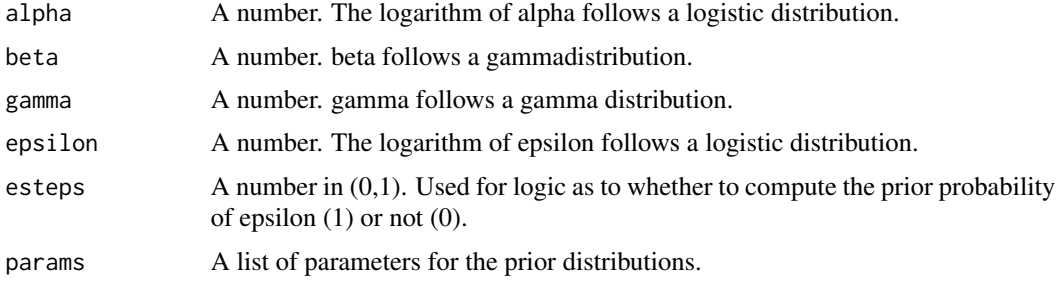

#### Value

A probability of the model parameters under the prior distributions.

#### See Also

[dlogis](#page-0-0) [dgamma](#page-0-0) [household.transmission](#page-2-1)

secondary.attack.rate *Compute the secondary attack rate*

#### Description

Using the value of a call to [household.transmission](#page-2-1), computes the secondary attack rate for households.

#### Usage

```
secondary.attack.rate(household.size,SIRmcmc,probs=c(0.5,0.025,0.975))
```
#### <span id="page-8-0"></span>unifprior that the contract of the contract of the contract of the contract of the contract of the contract of

## Arguments

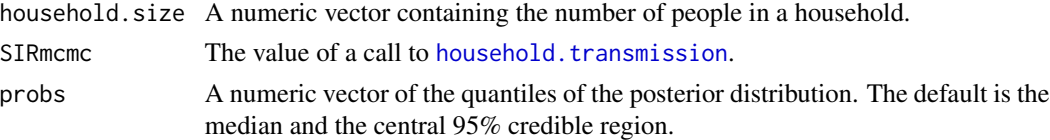

## Details

Computes the posterior probability distribution of the secondary attack rate from the Metropolis algorithm. Returns quantiles of the distribution specified in the probs argument.

#### Value

An array with secondary attack rates.

The first dimension of the array is the household size.

The second dimension of the array is the quantiles of the posterior distribution in the probs argument.

The third dimension of the array is the value of epsilon in SIRmcmc.

<span id="page-8-1"></span>unifprior *A uniform prior on the model parameters*

#### Description

Compute a uniform prior on alpha, beta, gamma, and epsilon

#### Usage

```
unifprior(alpha, beta, gamma, epsilon, esteps, UB = 1000, LB = 0.01)
```
#### Arguments

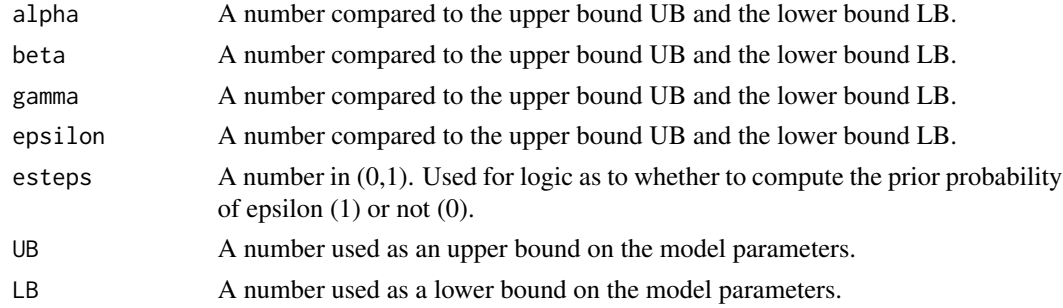

#### Value

If all the model parameters are between the lower bound and the upper bound, then unifprior returns 1. Otherwise, unifprior returns 0.

<span id="page-9-0"></span>10 unifprior

## See Also

[dlogis](#page-0-0) [dgamma](#page-0-0) [household.transmission](#page-2-1) [prior](#page-7-1)

# <span id="page-10-0"></span>Index

as.Date, *[4](#page-3-0)*

community.attack.rate, [2](#page-1-0)

dgamma, *[8](#page-7-0)*, *[10](#page-9-0)* dlogis, *[8](#page-7-0)*, *[10](#page-9-0)*

hh.transmission, [2](#page-1-0) hh.transmission.epsilon, [3](#page-2-0) household.transmission, *[2](#page-1-0)*, [3,](#page-2-0) *[8–](#page-7-0)[10](#page-9-0)*

MCMC.date, [7](#page-6-0)

prior, *[4,](#page-3-0) [5](#page-4-0)*, [8,](#page-7-0) *[10](#page-9-0)*

secondary.attack.rate, [8](#page-7-0)

unifprior, *[4,](#page-3-0) [5](#page-4-0)*, [9](#page-8-0)